### *BAB VI*

## *ANALISIS KINERJA PERANGKAT LUNAK*

### *6,1 Analisis Proses*

### *6.1.1 Proses Pengfnputen Data (Form Data)*

Proses ini dijalankan di form **Data** di mana **user** diminta untuk dapat membuka file yang telah di simpan sebelumnya. Jika File daiam keadaan kosong yaitu data barang maupun data gudang maka akan muncul pesan kesalahan

seperti berikut.

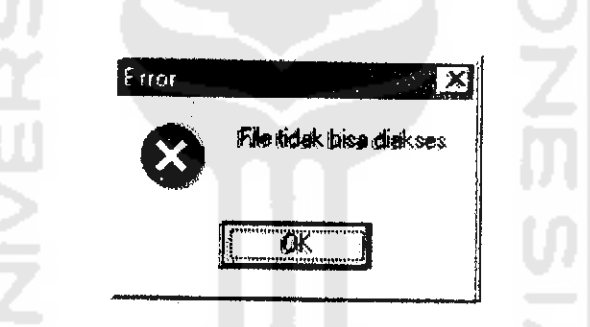

*Gambar 6,1* Tampilan Kegagalan saat membuka File pada form **Data**

Proses dibawah ini dijalankan ketika membuat file baru, tetapi file dengan nama yang sama telah dibuat sebelumnya dan telah terisi maka akan muncul pesan informasi seperti berikut

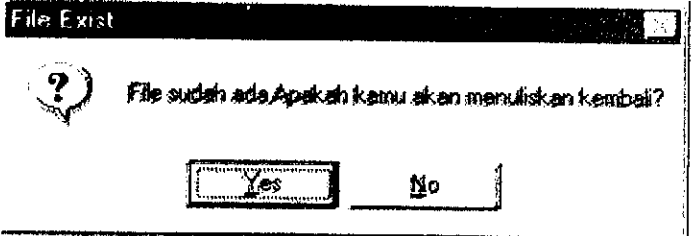

*Gambar6,2* Tampilan ketika membuat file baru yang teiah ada

### *6.1.2 Proses Pencarian dengan Algoritma Genetika (Form* **Genetika)**

Data yang telah diinputkan baik dimensi barang maupun gudang atau file yang telah tersimpan sebelumnya akan diproses dengan algoritma genetika, tetapi Data file yang pernah disimpan sebelumnya dan telah mengalami proses alagoritma genetika dapat dilihat hasilnya secara langsung dengan tampilan visual tanpa melakukan proses algoritma genetika.

Berikut ini adalah beberapa proses untuk melihat kemampuan sistem menangani masukkan dari **user** pada kondisi tidak normal. Proses ini dijalankan di form **Genetika** di mana **user** diminta untuk mengisikan inisialisasi parameter genetika, dan memilih metode **CrossOver** dan Mutasi, kemudian menekan tombol **Proses,** setelah data terisi semuanya. Jika data dalam keadaan kosong maka akan muncul pesan kesalahan seperti berikut ini:

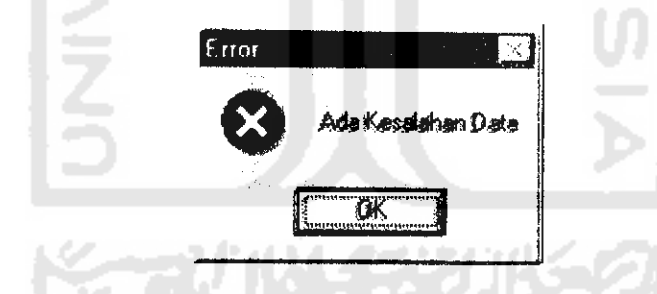

Gambar 6.3 Tampilan Kesalahan ketika data dalam keadaan kosong

Jika metode CrossOver atau Mutasi belum dipilih, maka akan muncul pesan sebagai berikut

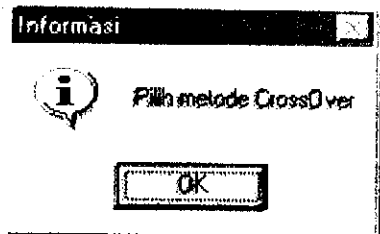

*Gambar 6A* Tampilan Informasi jika metode **crossover** belum dipilih pada form

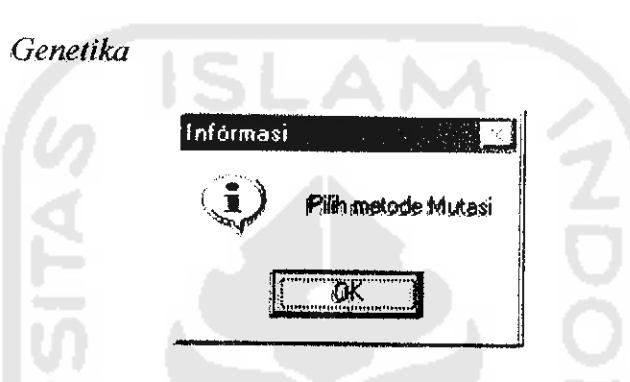

# *Gambar 6S* Tampilan Informasi jika metode **mutasi** belum dipilih pada form **Genetika**

Setelah proses pencarian dengan algoritma genetika selesai maka file baru akan terbentuk dan hasilnya ditampilkan dengan dua dimensi, file tersebut disimpan pada file yang telah dibuat sebelumnya. Proses ini selesai maka akan muneul pesan informasi sebagai berikut:

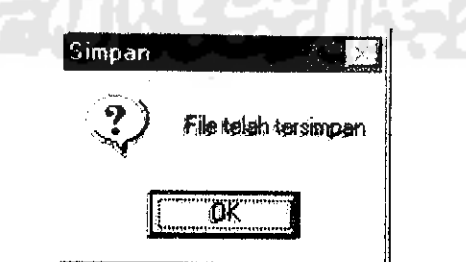

*Gambar***6j6** Tampilan Informasi bahwa file telah tersimpan

Beberapa parameter genetika telah mempunyai nilai **default,** misalnya pada jumlah populasi, secara **default** nilai yang tertera ialah 30. Pada probabilitas **CrossOver, range** nilai yang harus diisikan ialah 20-100, sedangkan pada Mutasi

**range** nilainya ialah 20-100. Ini dibuat atas pertimbangan bahwa proses genetika di alam ini akan terjadi bila minimal telah mengalami proses persilangan. Jika proses pencarian selesai dijalankan maka **ProgressBar** akan menunjukkan pada keadaan maksimal.

### *6.13 Analisis terhadap Antarmuka Perangkat Lunak*

Antarmuka menjadi hal yang sangat penting dalam suatu perangkat lunak. Perangkat lunak yang mempunyai antarmuka **(interface)** yang baik harus bersifat ramah pengguna (user friendly), artinya mudah digunakan tanpa melalui proses belajar yang rumit, tidak membingungkan pengguna serta tidak menghabiskan banyak waktu untuk menyelesaikan masalah tata letak barang digudang dengan perangkat lunak ini. Hal inidapat dilihat dari beberapa segi berikut ini

### *6.1.4 Level Keahlian Pcmakai*

Perangkat lunak ini dibuat untuk dapat digunakan oleh kalangan yang berhubungan dengan masalah tata letak barang. Untuk mengoperasikan perangkat lunak ini hanya dibutuhkan pengetahuan tentang **KeyBoard** dan **Mouse,** dan tidak memerlukan keahlian khusus dibidang komputer. Selain itu yang dibutuhkan hanyalah konsep dasar tentang tata letak barang dan Algoritma Genetika.

#### *6.1.5 Interaksi Manusia* dan *Komputer*

Perangkat lunak ini sangat komunikatif, artinya mudah dimengcrti oleh pengguna. Dari sisi tampilan, penggunaan objek sudah sangat familier bagi

generasi sebelumnya). Proses akan berhenti jika itcrasi telah mencapai generasi maksimum.

Untuk melihat apakah kinerja dari perangkat lunak sesuai dengan yang diharapkan maka diperlukan suatu pengujian terhadap perangkat lunak ini. Data yang digunakan untuk pengujian ialah yang terdiri atas 25. Berikut adalah barangbarang yang akan ditata dalam gudang dengan luas gudang adalah 22 x40:

*Tabel 6.1* Tabel Barang

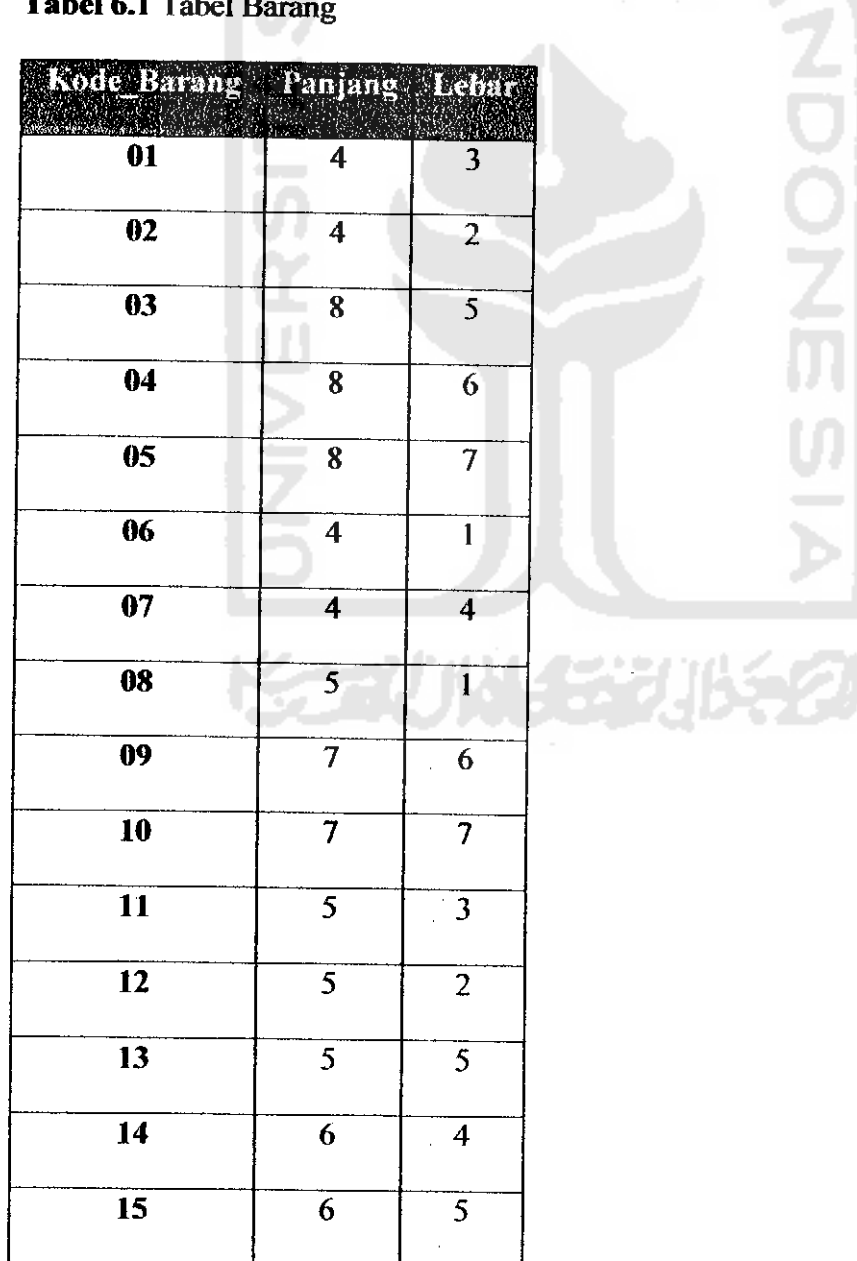